**in**

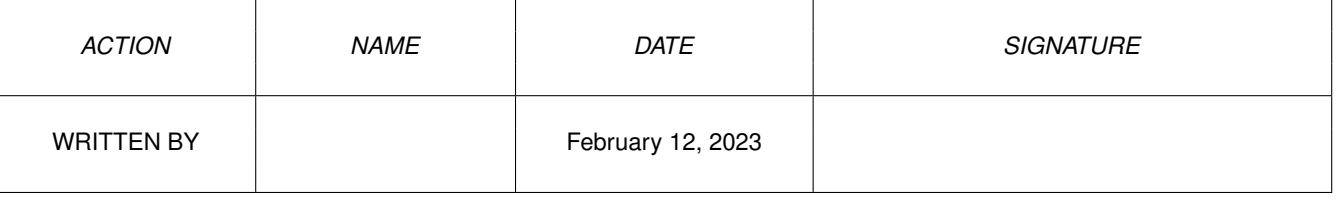

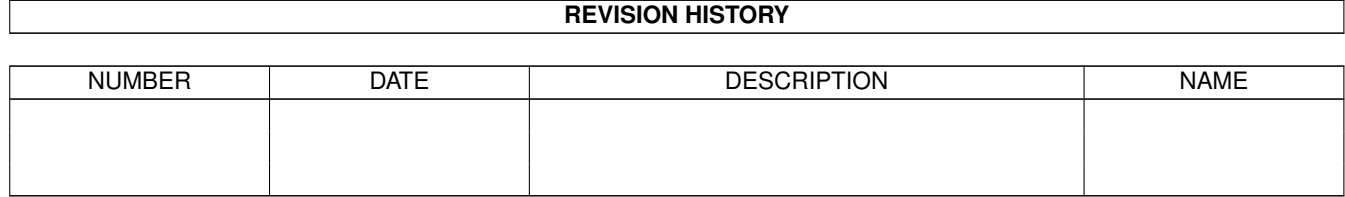

## **Contents**

## $1$  in

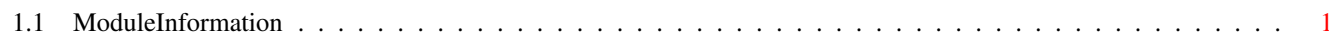

 $\mathbf 1$ 

## <span id="page-3-0"></span>**Chapter 1**

**in**

## <span id="page-3-1"></span>**1.1 ModuleInformation**

ShowModule v1.10 (c) 1992 \$#%! now showing: "vmem.m" NOTE: don't use this output in your code, use the module instead. LIBRARY vmembase  $\frac{1}{\sqrt{2}}$  informal notation  $\frac{1}{\sqrt{2}}$ <br>VmAllocMem(D0,D1,D2)  $\frac{1}{\sqrt{2}}$  -30 (1E)  $\frac{1}{\sqrt{2}}$ VmAllocMem(D0,D1,D2)  $/* -30 (1E) */$ <br>VmFreeMem(A1,D0)  $/* -36 (24) */$ VmFreeMem(A1,D0)<br>VmAvailMem(D1,D0) VmAvailMem(D1,D0)  $/ * -42$  (2A)  $*/$ VmTypeOfMem(A1)  $\frac{1}{2}$  /\* -48 (30) \*/ VmGetPageSize()  $/* -54 (36) *$ <br>VmAllocVec(D0,D1,D2)  $/* -60 (3C) *$  $VmAllocVec(D0,DI,D2)$ <br>VmFreeVec(A1)  $/\star$  -66 (42)  $\star/$ ENDLIBRARY